# **Aipih**

# Programme de Formation

## QLIK SENSE Serveur

#### **Organisation**

**Durée :** 7 heures

**Mode d'organisation :** Présentiel

#### **Contenu pédagogique**

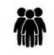

*Public visé*

Informatique

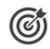

### *Objectifs pédagogiques*

A l'issue de la formation, l'apprenant sera capable d'administrer, en toute autonomie, la console de management QlikSense

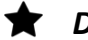

#### *Description*

- Mettre en oeuvre l'installation et le paramétrage du serveur Qlik Sense
	- Installer et assurer le bon fonctionnement de QlikSense Server dans le système d'environnement préconisé par l'éditeur
	- Installation sur la plateforme
	- Saisie des clés de licences et du mode de licence
	- Présentation de la console et paramétrage initial des services, options proxy, virtual proxy
- Connaître la gestion des utilisateurs
	- Connexion en LDAP à un annuaire (UDC)
	- Conception de la sécurité (groupes AD, filtre LDAP)
	- Import des utilisateurs
- Connaître la gestion des applications, streams
	- Création des applications, notion de propriétaire
	- Présentation du Hub
	- Création des streams et publication des applications
- Connaître la gestion avancée de la sécurité
	- Présentation des Datas Connections, et App Objects
	- Conception de sécurity rules / Custom properties
	- Mise en œuvre et utilisation des security rules. Présentation du language
	- Utilisation des audits objets
- Connaître la gestion des planifications et destinations
	- Description du fonctionnement des tâches de rechargement et planification
	- Présentation des Content Libraries
	- Présentation des extensions, management
	- Management Base PostGres (sauvegardes)

*Prérequis*

Aucun

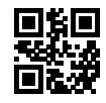

# **VVDIN**

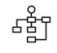

### *Modalités pédagogiques*

Formation - Action basée sur une pédagogie de mise en situation et/ou de travaux pratiques.

隱

隱

## *Moyens et supports pédagogiques*

#### **A la charge du MiPih**

- Support pédagogique
- Mise en situation sur l'environnement de production
- Travaux pratiques basés sur un cahier d'exercices

#### **A la charge de l'établissement**

- Accès internet
- Etablissement autonome : Accès à l'environnement de formation et/ou production
- 1 PC par participant
- Vidéoprojecteur
- Paperboard

#### *Compétences visées*

- Connaître la gestion des planifications et destinations
- Mettre en oeuvre l'installation et le paramétrage du serveur Qlik Sense
- Connaître la gestion des utilisateurs
- Connaître la gestion des applications, streams
- Connaître la gestion avancée de la sécurité

#### *Modalités d'évaluation et de suivi*

Evaluation sur cas pratiques ou exercices ou Quiz.

Une attestation de fin de formation sera remise au stagiaire.

#### 薄 *Informations sur l'accessibilité*

Pour toute personne en situation de handicap, contactez Madame VALANT au 05 34 61 50 00, pour étudier la solution adaptée à votre besoin.

Mipih – 12 rue Michel Labrousse, 31036 TOULOUSE France – 05 34 61 50 00 – informip@mipih.fr – https://www.mipih.fr/ SIRET : 183 100 213 00028 – RCS TOULOUSE – Code APE 8411Z Déclaration d'activité enregistrée sous le numéro 73 31 P0048 31 auprès du préfet de Occitanie